### CS 241: Systems Programming Lecture 8. Introduction to Rust Spring 2024 Prof. Stephen Checkoway

### Hello, World! fn main() { println!("Hello world!"); }

Every program needs a main function

println!() prints a string and a newline to stdout

All of the executable code lives in a function (unlike Python)

# Compiling and running

Use rustc to compile (will perform both compiling and linking by default) ‣ \$ rustc [helloworld.rs](http://helloworld.rs)

rustc produces the executable helloworld

To run a program from the current directory, use ./ as usual: ‣ \$ ./helloworld Hello world!

# Jobs of a Compiler

Inputs

- ‣ Rust program files and options
- ‣ Libraries

Compilation phases

- ‣ Compilation Turns source files into object files
- ‣ Linking Combines object files into executables

**Outputs** 

- ‣ Executable
- ‣ Warnings and errors

# Compilation

### \*.java

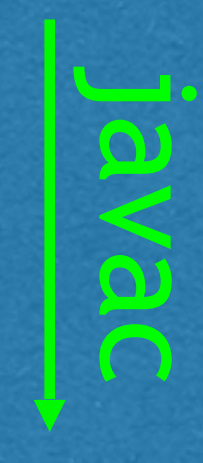

\*.class

# Particulary 1997<br>
Sales<br>
Class<br>
Run with JVM

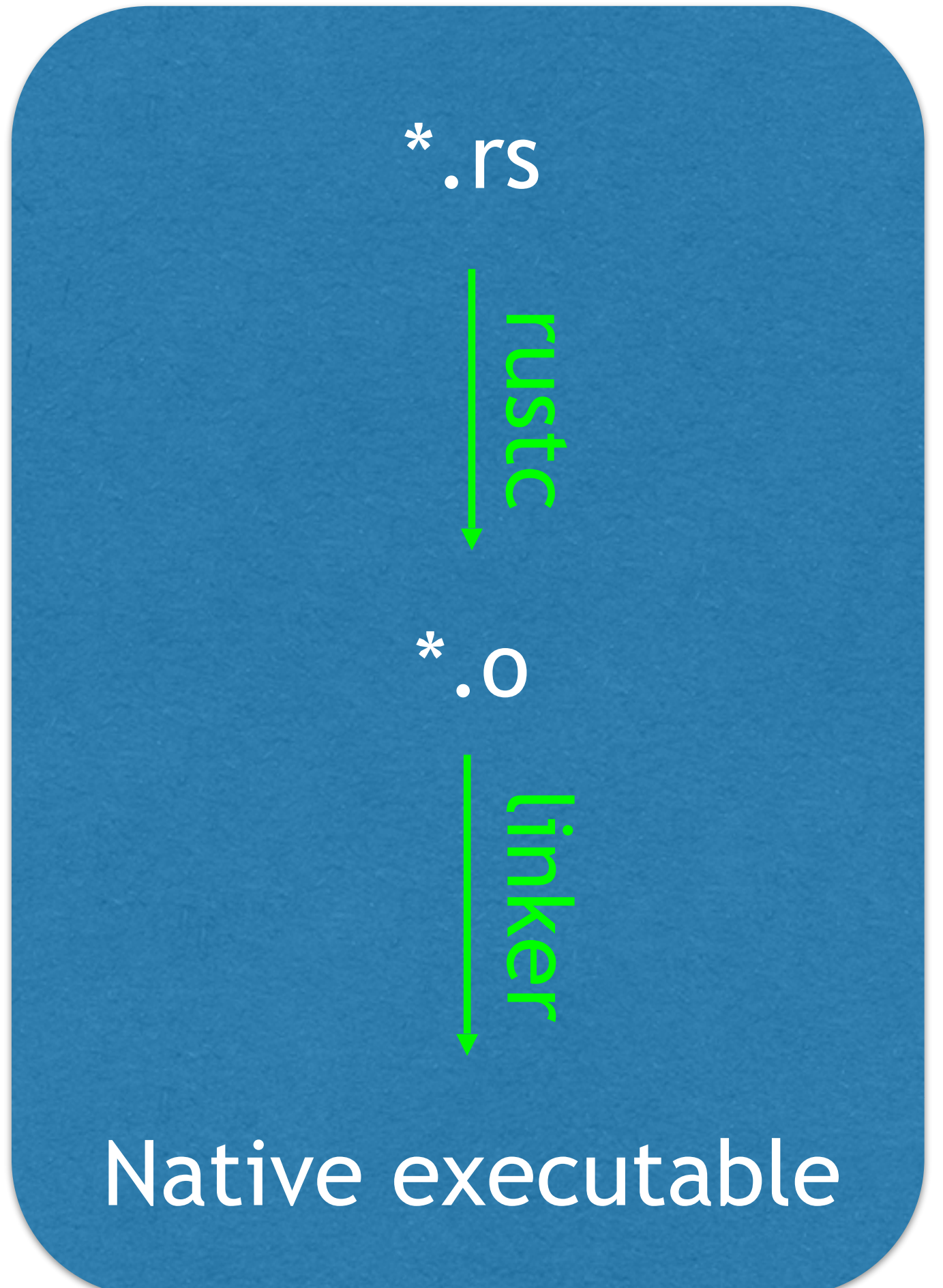

### Java Model Rust Model

# Basic types

Integer types

- - Equivalent to Java's byte, short, int, and long
	- i32 is the default when not specified
- Unsigned integer types (only nonnegative): u8, u16, u32, u64, u128

# ‣ Signed integer types (can be negative): i8, i16, **i32**, i64, i128

- $\cdot$  f32 and f64
- ‣ Equivalent to Java's float and double

### Floating point types

### String types

‣ String and &str

# More basic types

Boolean type: bool

### ‣ 4-bytes in size, holds one Unicode code point which represents one simple character like B or 한 or  $\bullet$  but not complex characters like

‣ Values are true and false

Character type: char

- ‣ usize: 32-bit or 64-bit unsigned integer
	- Used as an index or as a count of items in a collection
- $\rightarrow$  isize: signed version of usize

Platform-dependent integer types

# Unit type: ()

The unit type () has one value: ()

let unit:  $() = ();$ 

There isn't much you can do with it, but we'll actually be seeing it quite a bit

# Introduce variables with let

let variable\_name: type = value;

fn compute\_area() { let width: u64 = 100; let height:  $\sqrt{64} = 24$ ; let area = width  $*$  height;

println!(" $\{width\}$  x  $\{height\}$  =  $\{area\}$ ");

}

# Function arguments/return value

fn function\_name(arg1: type1, arg2: type2)  $\rightarrow$  return\_type  $\{\}$ 

fn compute\_area(width:  $u64$ , height:  $u64$ )  $\rightarrow$   $u64$  { let area = width  $*$  height; return area; }

fn main() { let area = compute\_area(20, 40); println!("The area is {area}"); }

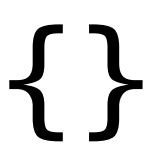

You're designing a function, neg(), that takes an argument of type i32 and returns an i32 with the opposite sign (i.e., positive values become negative and negative values become positive). Which of the options is the correct way to specify this?

- C. fn neg(val:  $132$ )  $\rightarrow$   $132$  { return -val; }
- D. fn  $neg(i32 val) \rightarrow i32$  { return -val; }

- A. i32 neg(i32 val) { return -val; }
- B. fn i32 neg(val: i32) { return -val; }

11

# Returning a String

fn rectangle\_description(width: u64, height: u64) -> String { let desc: String;

if width  $==$  height  $\{$ desc = format!(" $\{width\}$  x  $\{width\}$  square"); } else { desc = format! $("{width} x {height}$  rectangle"); } return desc;

}

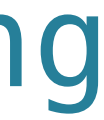

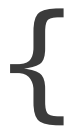

### Blocks have values let val  $=$  { let  $x = 10$ ; let  $y = 20$ ;  $x + y$ };

The value of a block of code in braces is the value of the last expression in the block

Notice the lack of ; at the end of the block and the ; after the block

The value of an if expression is the value of the last expression of its branches

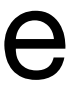

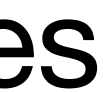

### Variables' scope ends at the end of their containing block

```
The scope of a variable is the region of code where the variable is accessible
fn main() { 
    let val = {
         let x = 10;
         let y = 20;
         x + y }; 
     println!("{val}"); // OK
     println!("{x} {y}"); // Not OK
}<br>}
error[E0425]: cannot find value `x` in this scope 
   \leftarrow > foo.rs:8:16
 | 
143 | println!("{x} {y}"); // Not OK
```
| ^ not found in this scope

# if is an expression, it has a value

let desc  $=$  if width  $==$  height { format!("{width} x {width} square") } else { }; return desc; }

- fn rectangle\_description(width: u64, height: u64) -> String {
	- format!("{width} x {height} rectangle")

The value of an if expression is the value of the last expression of its taken

Notice the lack of; at the end of both blocks of the if and the; after the if

branch

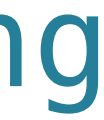

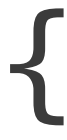

### Last expression in a function is returned

let desc  $=$  if width  $==$  height { format!("{width} x {width} square") } else { }; desc }

- fn rectangle\_description(width: u64, height: u64) -> String {
	- format!("{width} x {height} rectangle")

The return is gone as is the semicolon

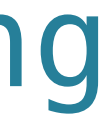

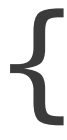

# Idiomatic Rust

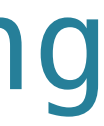

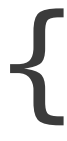

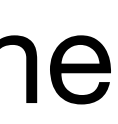

if width  $==$  height  $\{$  format!("{width} x {width} square") } else { } }

- fn rectangle\_description(width: u64, height: u64) -> String {
	-
	- format!("{width} x {height} rectangle")

- The value returned from the function is the value of the last expression: the *if*
- The value of the if is the value of the last expression of the taken branch of the

if

What is the "Rusty" way to write the neg() function? Meaning, which of these

### is the best practice?

### C. fn neg(val:  $132$ )  $\rightarrow$   $132$  { return -val }

### A. fn neg(val: i32) -> i32 { -val }

B. fn neg(val: i32) -> i32 { -val; }

D. fn neg(val: i32) -> i32 { return -val; }

# Mutability

Variables are immutable by default (they cannot be changed)

Let's experiment with the Rust Playground [https://play.rust-lang.org](https://play.rust-lang.org/?version=stable&mode=debug&edition=2021&gist=cf307bfae62c1d4f566b09be2ec5b80f)

### cannot assign twice to immutable variable

Error message indicates a solution  $\rightarrow$  help: consider making this binding mutable: `mut x`

Error indicates we tried to modify an immutable variable

let mut  $x = 10$ ; println!("{x}");  $x = 20;$ println!("{x}");

### Group discussion: Why do you think variables are immutable by default in Rust when most languages make them mutable by default?

### A. Select this answer

# Strings

A String holds an *owned* collection of characters ‣ Owned means the collection of characters belongs to the String value

A &str is an *immutable reference* to a string ‣ References are a way to share values

We can create a String from a & str using String::from() let s1: &str = "Điếc không sợ súng.";

Text in double quotes is a &str, a reference to an immutable string

```
let s2: String = String::from("Ignorance is bliss.");
```
# Omitting the type

The type of a variable is often omitted when it is clear from context ‣ Strings in double quotes are always &str so the type is omitted  $\triangleright$  When the type name appears on the right-hand side of the  $=$ , the type is

let s1 = "Điếc không sợ súng."; let s2 = String::from("Ignorance is bliss.");

- 
- omitted

# Converting between &str and String

String::from(s) creates a String from a  $\&$ str by making a copy of the string

"foo".to string() also creates a String from a &str by making a copy of the string

A String's as  $str()$  method returns a  $sxstr$  reference to itself, no copy is made

let s1 = String::from("blah"); let  $s2 = s1.as str()$ ;

# Example

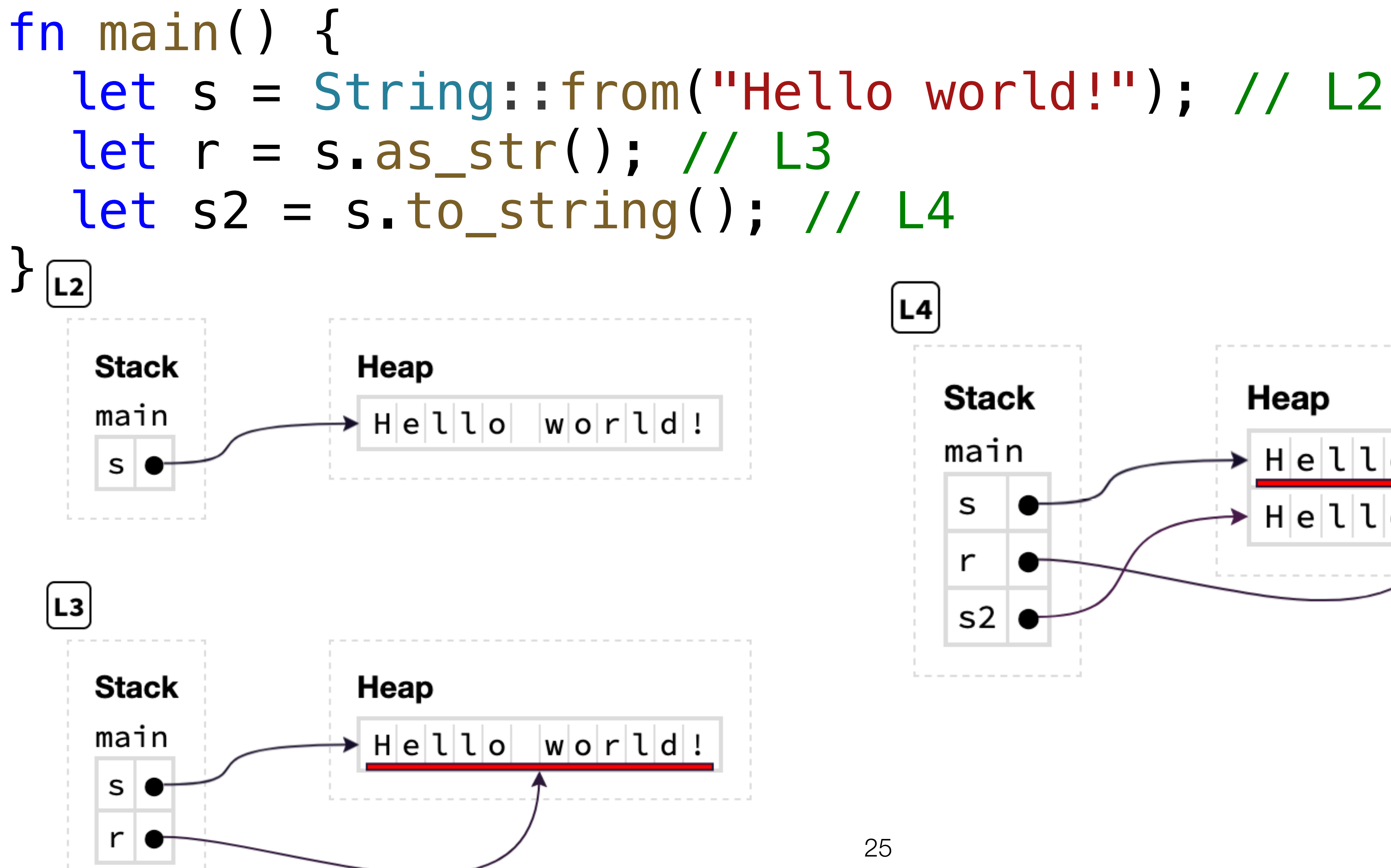

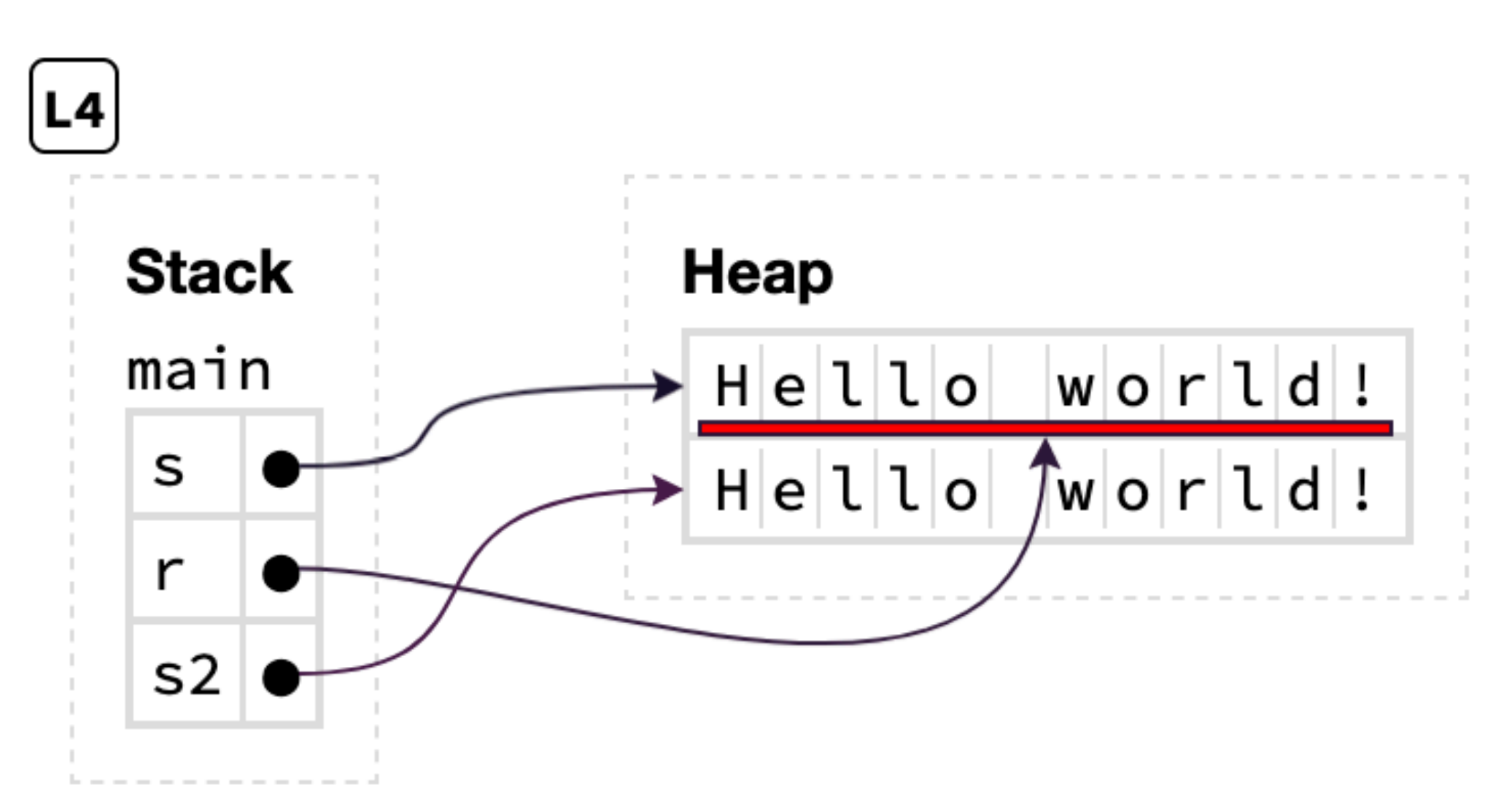

# Passing strings to functions

fn foo(arg: String) {} fn bar(arg: &str) {}

fn main() { let  $s =$  String::from("abc"); foo(s); // Valid, moves s into foo

let  $t =$  String::from("xyz"); bar("xyz"); // Valid

```
 foo("abc"); // Invalid, foo() expects a String 
 bar(&t); // Valid, passes a reference to t to bar
```
}

# Returning &str is hard

There are two problems with this function:

fn foo(num:  $i32$ )  $\rightarrow$  &str { let  $s =$  format! ("num =  ${nu<sup>n</sup>$ "); return &s; }

1. Rustc gives an error, "expected named lifetime parameter" (we'll talk about lifetimes later

2. More importantly, s goes away when the function ends so the reference to it would be invalid; Rust prevents this.

- 
- 

# Aside, C doesn't prevent this!

#include <stdio.h>

 $char *foo(int num) {$  char str[100]; snprintf(str, sizeof(str), "num = %d" , num); return str; }

```
int main() { 
    char *str = foo(123);
     puts(str); 
     return 0;
```
}

# Aside, C doesn't prevent this!

#include <stdio.h>

 $char *foo(int num) {$  char str[100]; snprintf(str, sizeof(str), "num = %d" , num); return str; }

```
int main() { 
    char *str = foo(123);
     puts(str); 
     return 0;
```
}

What happens when we run this?

# Aside, C doesn't prevent this!

#include <stdio.h>

 $char *foo(int num) { }$  char str[100]; snprintf(str, sizeof(str), "num = %d" , num); return str; }

- \$ ./example `\M
- \$ ./example `?
- \$ ./example  $\mathbf{r}$  ,  $\mathbf{r}$  ,  $\mathbf{r}$

```
int main() { 
    char *str = foo(123);
     puts(str); 
     return 0;
```
}

What happens when we run this?

# General rule of strings

When passing a string to a function, use a  $&$ str reference

When returning a string from a function, return a String

cases

- 
- 
- These rules don't always hold, later we'll see how to return a  $\&$ str in some